[Toshihiko Minamoto](https://jp.community.intersystems.com/user/toshihiko-minamoto) · 2022年3月21日 2m read

## GitHub VSCode-ObjectScript

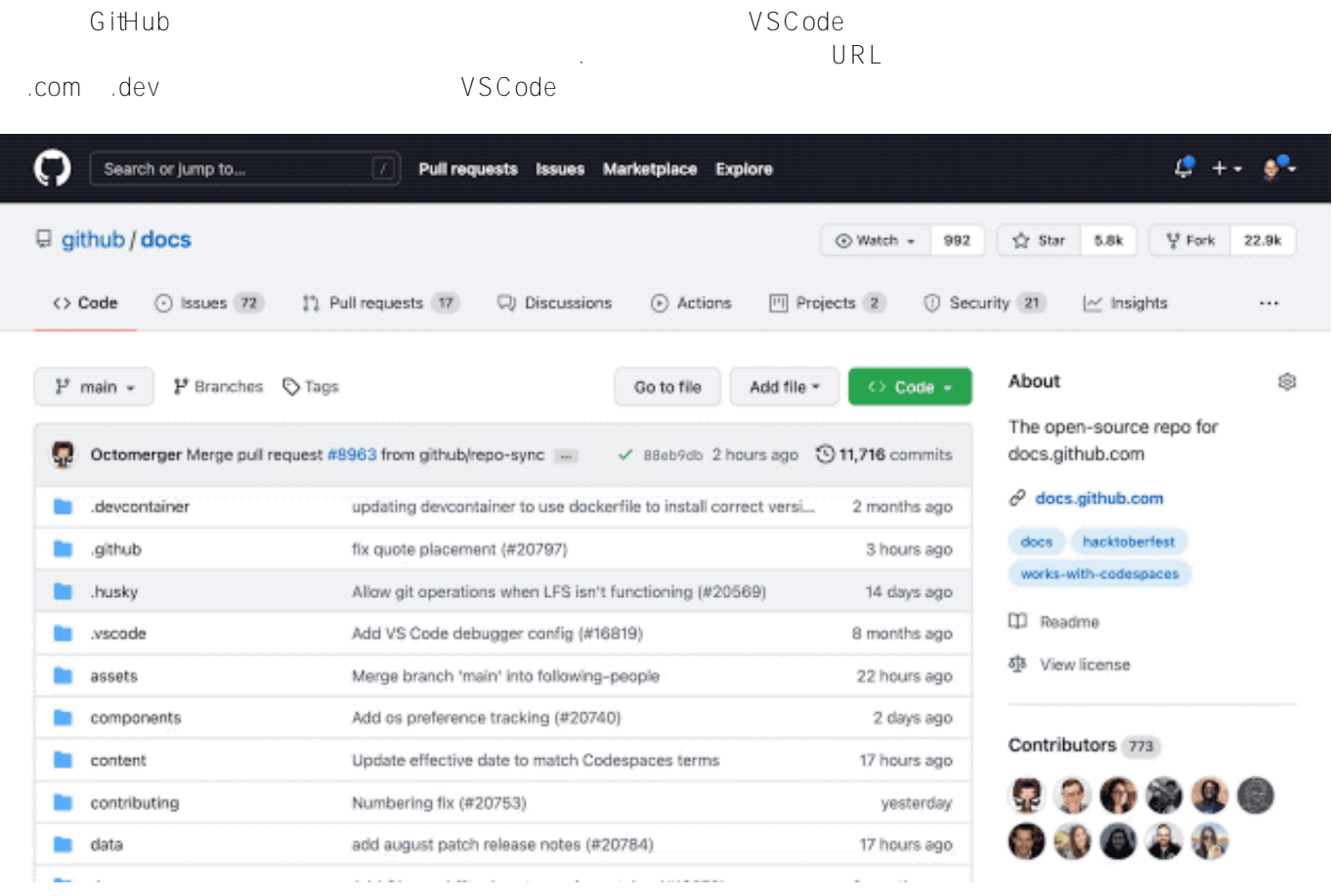

VSCode

VSCode-ObjectScript

 $1.2.1$ 

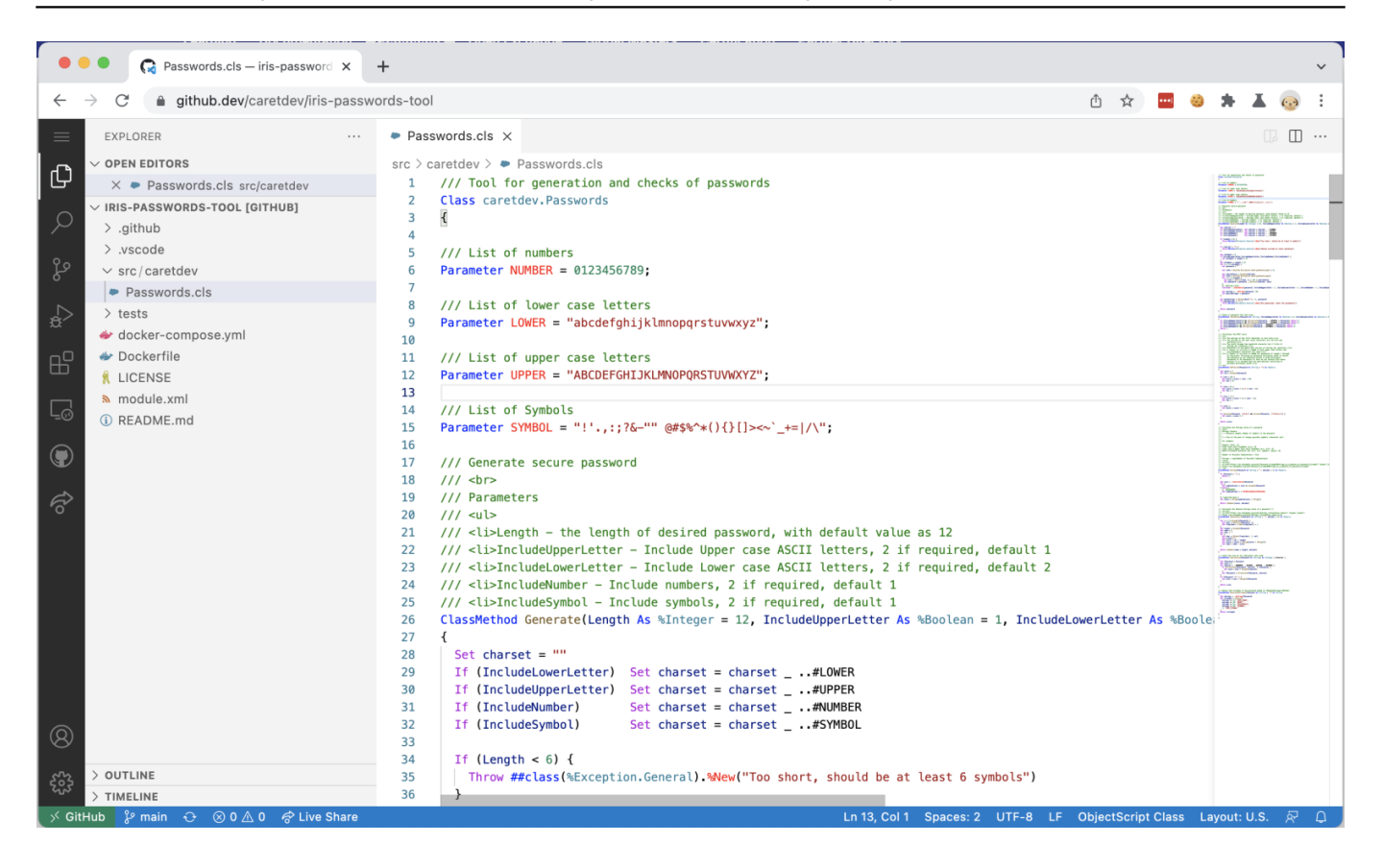

## VSCode-ObjectScript

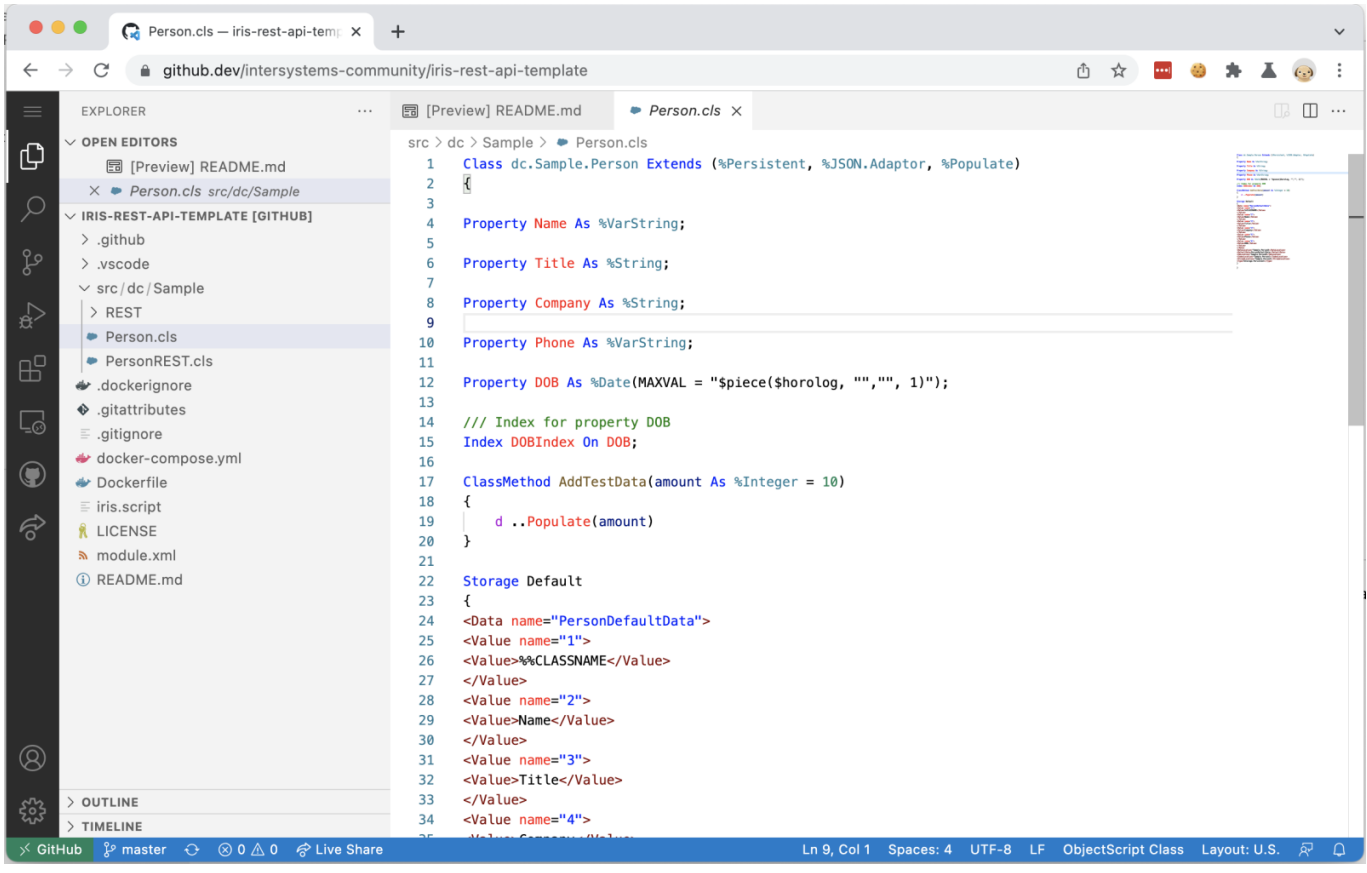

## GitHub

VSCode GitHub

<https://vscode.dev> VSCode-ObjectScript

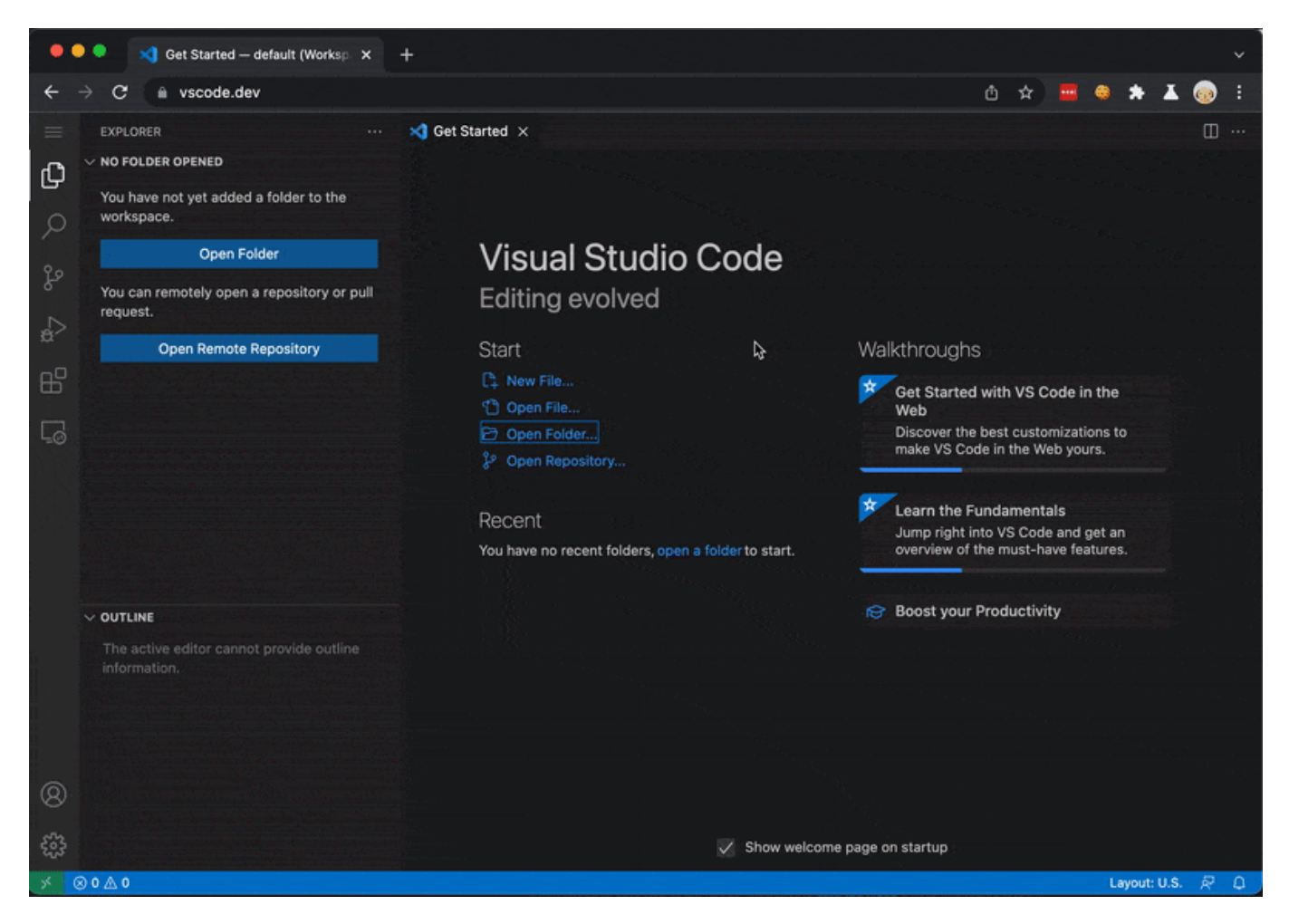

[#InterSystems IRIS](https://jp.community.intersystems.com/tags/intersystems-iris) [#VSCode](https://jp.community.intersystems.com/tags/vscode)

URL: https://jp.community.intersystems.com/post/github-%E3%81%AE-vscode-objectscript